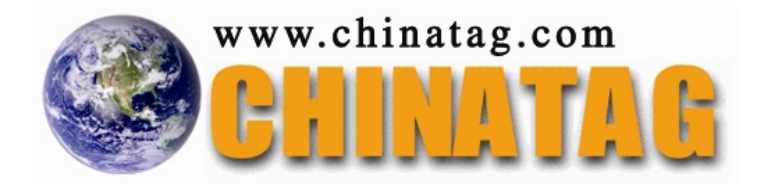

# **640-811**

# **Interconnecting Cisco Networking Devices**

Q&A

DEMO Version

Copyright (c) 2007 Chinatag LLC. All rights reserved.

## **Important Note Please Read Carefully**

For demonstration purpose only, this free version Chinatag study guide contains **10** full length questions selected from our full version products which have more than **200** questions each.

This Study guide has been carefully written and compiled by Chinatag certification experts. It is designed to help you learn the concepts behind the questions rather than be a strict memorization tool. Repeated readings will increase your comprehension.

For promotion purposes, all PDF files are **not** encrypted. Feel free to distribute copies among your friends and let them know Chinatag website.

## **Study Tips**

This product will provide you questions and answers along with detailed explanations carefully compiled and written by our experts. Try to understand the concepts behind the questions instead of cramming the questions. Go through the entire document at least twice so that you make sure that you are not missing anything.

## **Latest Version**

We are constantly reviewing our products. New material is added and old material is revised. Free updates are available for 90 days after the purchase. You should check the products page on the http://www.chinatag.com website for an update 3-4 days before the scheduled exam date.

Please tell us what you think of our products. We appreciate both positive and critical comments as your feedback helps us improve future versions. Feedback on specific questions should be send to feedback@chinatag.com.

Thanks for purchasing our products and look forward to supplying you with all your Certification training needs.

Good studying!

Technical and Support Team Chinatag LLC.

## **Question: 1**

Your Company trainee Exams asks you which parameter must be supplied when initializing the IGRP routing process. What should you tell her?

- A. Connected subnet numbers
- B. Register administrative subnet masks
- C. IP address mask
- D. Autonomous system number
- E. Metric weights

## **Answer: D**

## **Explanation:**

You configure IGRP just like RIP, except that the router igrp command has an additional parameter – the autonomous system (AS) number. The term autonomous system refers to a network that is within the control of a single company or organization. The term AS number refers to a number assigned to a single company or organization when it registers its connection to the Internet. However, for IGRP, you do not need a registered AS number. All that is needed for IGRP to work is for all the routers to use the same AS number.

#### **Reference:**

CCNA Self-Study CCNA ICND exam certification Guide (Cisco press, ISBN 1-58720-083-X) Page 165

## **Question: 2**

You work as a network technician at Company. You need to add a new VLAN, named ACCOUNTS, to your switched network.

Which of the following are true regarding configuration of this VLAN? (Choose three)

- A. The VLAN must be created.
- B. The VLAN must be named.
- C. An IP address must be configured for the ACCOUNTS VLAN.
- D. The desired ports must be added to the new VLAN.
- E. The VLAN must be added to the STP domain.

## **Answer: A, B, D**

#### **Explanation:**

VLAN Configuration for a single switch

- Enabling VTP transparent mode
- Creating the VLAN numbers and names
- Configuring each port's assigned VLAN

#### **Reference:**

CCNA Self-Study CCNA ICND exam certification Guide (Ciscopress, ISBN 1-58720-083-X) Page 588

#### **Question: 3**

Bob, your Company trainee, wants to segment a network. What devices could he use? (Choose three)

A. hub

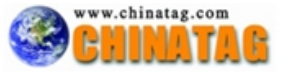

- B. repeater
- C. switch
- D. bridge
- E. router
- F. media converter

## **Answer: C, D, E**

#### **Reference:**

CCNA Self-Study CCNA ICND exam certification Guide (Ciscopress, ISBN 1-58720-083-X) Page

#### **Question: 4**

You are a technician at Company. Your newly appointed Company trainee wants to know what is specific for a global command.

What should you tell her?

- A. A command that is available in every release of IOS.
- B. A command that can be entered in any configuration mode.
- C. A command that supports all protocols.
- D. A command that is implemented in all IOS versions.
- E. A command that is set once and affects the entire router.

## **Answer: E**

#### **Explanation:**

When you enter global configuration mode and enter a command, it is applied to the running configuration file that is currently running in ram. The configuration of a global command affects the entire router. An example of a global command is one used for the hostname of the router.

#### **Incorrect Answers:**

A. Global configuration commands must be performed while in global configuration mode. For example, when you are in the interface configuration mode, you most likely will need to exit out into global mode to type in the commands.

B. Global commands do not necessarily support every protocol.

C. This is not necessarily true, since there are certain global commands that are supported on one feature set that are not on a different feature set of IOS.

E. Global commands can become outdated, and can be replaced by newer commands in the newer releases of IOS.

#### **Question: 5**

You are a trainee technician at Company. Your instructor wants you to convert the first octet in Class B address range to binary. What would your reply be?

A. 10000000-11111111

- B. 00000000-10111111
- C. 10000000-10111111
- D. 10000000-11011111
- E. 11000000-11101111

**Answer: C** 

**Explanation:** 

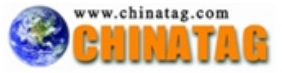

The class B address range is 128.0.0.0-191.255.255.255. When looking at the first octet alone, the range is 128- 191. The binary number for 128 is 10000000 and the binary number for 191 is 10111111, so the value rang is 10000000-10111111.

#### **Question: 6**

You work as a technician at Company. You configure router on the Company network but you cannot ping the serial port of the neighboring router. You issue the show running-config command. The output from this command displays the word "shutdown" for the serial interface. You issue the show interface s0 command.

Which of the following lines would you expect to be displayed in the output?

- A. Serial 0 is up, line protocol is up
- B. Serial 0 is up, line protocol is down
- C. Serial 0 is down, line protocol is down
- D. Serial 0 is down, line protocol is up
- E. Serial 0 is administratively down, line protocol is down
- F. Serial 0 is administratively down, line protocol is up

#### **Answer: E**

#### **Explanation:**

To bring down an interface for administrative reasons and, as a side effect, remove the connected router from the routing table, you can use the shutdown interface subcommand. To enable the interface back up, issue the "no shutdown" configuration command.

#### **Incorrect Answers:**

- A. This is the status of a fully operational interface.
- B, C. These are the results of line problems or configuration errors.
- D, F. These two interface conditions should never be seen.

#### **Question: 7.**

You work as network administrator at Company. You are configuring a Cisco router. More specifically you want to apply an access control on an interface of the router.

What command should you use?

- A. permit access-list 101 out
- B. ip access-group 101 out
- C. apply access-list 101 out
- D. access-class 101 out
- E. ip access-list e0 out

#### **Answer: B**

#### **Explanation:**

To enable an ACL on an interface and define the direction of packets to which the ACL is applied, the ip access-group command is used. In this example, the access list is applied to packets going out of the interface. Packets coming in on the interface are not checked against access list 101.

#### **Question: 8**

You work as a network administrator at Company. You install a new host on the Company network. You want to verify the configuration of the new host by establishing an FTP connection to a remote server. You Company trainee wants to know what the highest layer of the protocol stack is that you are using for this operation.

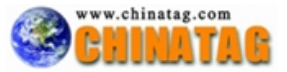

#### What would your reply be?

- A. application
- B. presentation
- C. session
- D. transport
- E. internet
- F. data link

#### **Answer: A**

#### **Explanation:**

#### **Layer Name Examples**

Layer 7 is the application layer, which is the highest layer in the OSI model. This layer describes the use of end user applications, such as opening movie files (avi, mpeg, etc) used Microsoft Office applications, using WWW browsers, using Telnet, and using FTP.

#### **Question: 9**

You are a technician at Company. Your newly appointed Company trainee wants to know what the differences between half-duplex Ethernet and full-duplex Ethernet are.

What should you tell her? (Choose all that apply.)

A. Half-duplex Ethernet operates in a shared collision domain.

- B. Half-duplex Ethernet operates in a private collision domain.
- C. Half-duplex Ethernet has higher effective throughput.
- D. Half-duplex Ethernet has lower affective throughput.
- E. Half-duplex Ethernet operates in a private broadcast domain.

## **Answer: A, D**

#### **Explanation:**

The original Ethernet specifications used a shared bus, over which only one frame could be sent at any point in time. So, a single device could not be sending a frame and receiving a frame at the same time because it would mean that a collision was occurring. Half duplex stations use CSMA/CD to prevent collisions on the network, because the collision domain is shared. Full duplex Ethernet eliminated the need to collision detection, by allowing for two way communication.

#### **Incorrect Answers:**

B. Full duplex effectively doubles the throughput of half-duplex operation, because data can be both sent and received at the full 10/100 speed.

C, E. In half duplex operation, the network is shared between all devices in the collision domain.

#### **Question: 10**

In data encapsulation, which of the following is the correct order of protocol data units?

- A. Data, Frame, Packet, Segment, Bit
- B. Data, Frame, Segment, Packet, Bit
- C. Data, Packet, Frame, Segment, Bit
- D. Data, Packet, Segment, Frame, Bit
- E. Data, Segment, Frame, Packet, Bit
- F. Data, Segment, Packet, Frame, Bit

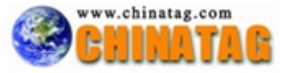

## **Answer: F**

**Explanation:** 

Data Encapsulation

Step 1 Create the application data and headers

• Data

Step 2 Package the data for transport

• Segment

- Step 3 Add the destination and source network layer addresses to the data • Packet
- Step 4 Add the destination and source data link layer addresses to the data • Frame
- Step 5 Transmit the bits

• Bit

## **Reference:**

CCNA Self-Study CCNA INTRO exam certification Guide (Ciscopress, ISBN 1-58720-094-5) Page 29

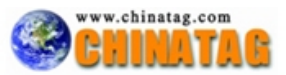